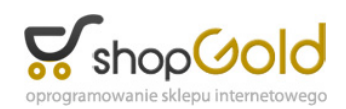

Dane aktualne na dzień: 26-04-2024 14:01

Link do produktu:<https://kaboauto.pl/lokalizator-gps-g01-p-1300.html>

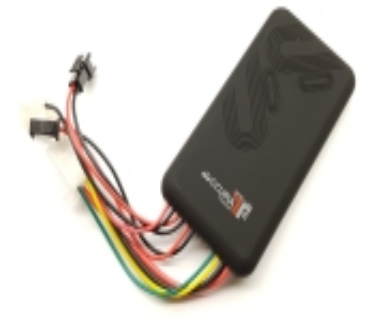

## LOKALIZATOR GPS G01

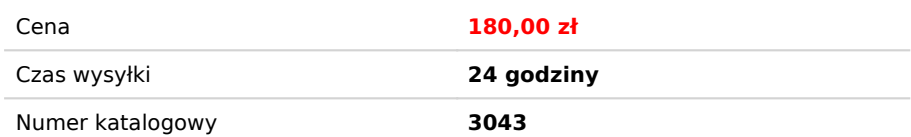

## Opis produktu

## **LOKALIZATOR G01**

Lokalizacja sms lokalizacja online wyjście na przekaźnik do blokady mikrofon do podsłuchu

Specyfikacja techniczna

- Sieć: GSM/GPRS/GPS
- Częstotliwość GSM: 850/900/1800/1900 MHz (4 pasma)
- Chip GPS: U-Blox
- Moduł GSM: MTK6260D
- Antena GSM / GPS: Wbudowana
- Czułość GPS: -159 dBm
- Dokładność GPS: 5~10 m
- Czas zimnego rozruchu GPS: 45~90 sek
- Czas ciepłego rozruchu GPS: 50 sek
- Czas gorącego rozruchu GPS: 1 sek
- Napięcie: 9-24 V
- Bateria: 150 mAh
- Lokalizacja przez przeglądarkę i aplikację mobilną
- Kompatybilność aplikacji z urządzeniami mobilnymi: Android 4.0 (i nowsze), iOS 10.2 (i nowsze)
- Temperatura pracy: -20°C do +55°C
- Temperatura przechowywania: -40°C do +60°C
- Wilgotność: 15 95 %
- Wymiary: 97 x 51 x 15 mm
- Waga: 80 g

Zestaw zawiera: lokalizator GPS-01 wiązkję instalacyjną z przekaźnikiem

## **FAQ- CZĘSTO ZADAWANE PYTANIA**

\* Po instalacji, i podłączeniu zasilania nie zaświeczają się diody LED **odpowiedź:** Przy gnieździe karty sim przełącznikiem załączyć zasilanie

\* Po instalacji, i podłączeniu zasilania diody LED zaświeciły się i zgasły **odpowiedź:** Diody LED gasną po 3 minitach

\* Po instalacji, podłączone zasilanie jak sprawdzić czy lokalizator działa **odpowiedź:** Zadzwonić na numer karty sim zainstalowany w lokalizatorze. w odpowiedzi otrzymasz sms od urządzenia

\* Po instalacji, podłączone zasilanie, do urządzenia nie można się dodzwonić słyszymy komunikat np abonent poza zasięgiem

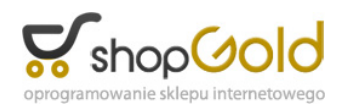

**odpowiedź:** W urządzeniu zainstalowana jest karta sim która zawiera PIN. Przenieść kartę do telefonu i wyłaczyć żądanie kodu PIN w opcjach telefonu

\* Po instalacji, nie widać urządzenia w systemie online

**odpowiedź:** Należy najpierw w urządzeniu zaprogramować adres serwera online oraz punkt dostępu do internetu APN. W tym celu wysłąć odpowiednie komendy sms do urządzenia, następnie zarejestrować konto na stronie [https://maptrack.pl](https://maptrack.pl/)